# Mechanics - Free Symmetric Top short ver *11-10-18*

#### N. T. Gladd

**Initialization:** Be sure the file NTGUtilityFunctions.m is in the same directory as that from which this notebook was loaded. Then execute the cell immediately below by mousing left on the cell bar to the right of that cell and then typing "shift" + "enter". Respond "Yes" in response to the query to evaluate initialization cells.

In[79]:= **SetDirectory[NotebookDirectory[]]; (\* set directory where source files are located \*) Get["NTGUtilityFunctions.m"]; (\* Load utilities package \*)**

# **Background**

This is the seventh in a series of Mathematica notebooks on classical mechanics. This series was motivated by a close reading and problem solving project I undertook in 2014. The focus of my attention was the text *Introduction to Classical Mechanics with Problems and Solutions*, by David Morin. This is a good book from which to learn and has a great collection of problems. I purchased it and recommend that those with interests in this topic acquire it for their library. I do note that an earlier version can be found on the web. This year, when I returned to this project, I decided to focus on gener-.<br>| ating Mathematica notebooks on material covered in *Chapter 9 Angular Momentum, Part II (General Lٌ),* which deals the 3-D rigid body dynamics. This topic is notorious difficult/confusing for students and I felt I just skimmed by as a graduate student. I return in retirement after all these years to pay my dues and really understand how to solve problems is this area.

Although Morin's Chapter 9 guides these notebooks, I made frequent use of other sources such as textbooks available in libraries or on the web. I also found lots of video lectures available on YouTube. Confused about some physics topics? Google it and you'll be amazed what you find. Some relevant texts are

Classical Mechanics, Hebert Goldstein (my original text at University, late 60s). Newer versions exist. Mechanics: Volume1 A Course in Theoretical Physics, L. D. Landau and E. M. Lifshitz. Classical Mechanics, John. R. Taylor Classical Mechanics of Particles and Systems, Stephen T. Thornton, Jerry B. Marion Analytical Mechanics, G. R. Fowles, G. L. Cassiday

Analytical Mechanics, Louis N. Hand, Janet D. Finch

I find Mathematica useful for this topic. It facilitates calculations, provides a vehicle for creating instructive visualizations and allows one to quickly generate numerical solutions. Mathematica is a favorite tool of mine but I think it is crucially important to also work with pen and paper. Our brains are closely linked to our hands and one thinks differently with a pen in hand than when sitting before a computer screen. For serious thoughts on this, read The Craftsman, by Richard Sennett.

### Purpose

I develop some topics related to the free symmetric top, sometimes referred to as the Euler top. The specific topics covered are

- 1 Precession of free symmetric top in body frame
- 2 Precession of free symmetric top in lab frame
- 3 Precession of free symmetric top in lab frame alternative derivation using Euler angles
- 4 Space and Body Cones
- 5 Wobble in the lab frame numerics

# 1 Precession of free symmetric top in body frame

Euler's equations of motion for a rigid body, expressed in terms of principal components, are

 $w1[1] = \{ T_1 D[\omega_1[t], t] + (T_3 - T_2) \omega_2[t] \omega_3[t] = \tau_1,$  $I_2 D[\omega_2[t], t] + (I_1 - I_3) \omega_1[t] \omega_3[t] = \tau_2,$  $I_3 D[\omega_3[t], t] + (I_1 - I_2) \omega_1[t] \omega_2[t] = \tau_3$  $\{\; (-\mathcal{I}_{2} + \mathcal{I}_{3}) \;\; \omega_{2} \; [\, \mathbf{t} \,] \;\; \omega_{3} \; [\, \mathbf{t} \,] \; + \mathcal{I}_{1} \; \omega_{1}^{\prime} \; [\, \mathbf{t} \,] \; = \; \tau_{1} \, ,$  $(I_1-I_3) \ \omega_1 \, [\, \mathbf{t} \, ] \ \omega_3 \, [\, \mathbf{t} \, ] \ + I_2 \, \omega_2 \, ' \, [\, \mathbf{t} \, ] \ = \ \tau_2, \ \ (I_1-I_2) \ \omega_1 \, [\, \mathbf{t} \, ] \ \omega_2 \, [\, \mathbf{t} \, ] \ + I_3 \, \omega_3 \, ' \, [\, \mathbf{t} \, ] \ = \ \tau_3 \, \}$ 

The term free in free symmetric top means there are no applied torques, and the term symmetric means that two of the moments of inertia are equal.

 $w1[2] = w1[1]$  /.  $\tau_a \rightarrow 0$  /.  $\tau_2 \rightarrow \tau_1$ ; w1[2] = Solve[w1[2], { $\omega_1'$ [t],  $\omega_2'$ [t],  $\omega_3'$ [t]}][1] // RE  $\{\omega_1' [\mathbf{t}] = \frac{(I_1 - I_3) \omega_2 [\mathbf{t}] \omega_3 [\mathbf{t}]}{2}$  $\mathcal{I}_1$ ,  $\omega_2'$  [t] ==  $-\frac{(I_1 - I_3) \omega_1[t] \omega_3[t]}{2}$  $\mathcal{I}_1$ ,  $\omega_3'$  [t] == 0}

```
TraditionalForm /@ w1[2] // ColumnForm
\omega_1' (t) = \frac{(I_1 - I_3) \omega_2(t) \omega_3(t)}{t}I_1\omega_2' (t) = - \frac{(I_1 - I_3) \omega_1(t) \omega_3(t)}{t}I<sub>1</sub>\omega_3' (t) = 0
```
These are easily solved. To be consistent with the Figures below, I choose the initial conditions  $\vec{\omega}(0)$  =  $\omega_0$  e<sub>2</sub> +  $\omega_{30}$  e<sub>3</sub>

$$
\begin{array}{ll}\n\text{w1[3]} &= \\
\text{DSo1ve} \left[ \text{w1[2]}, \omega_1[0] \right] &= 0, \omega_2[0] = \omega_0, \omega_3[0] = \omega_{30}, \left[ \omega_1[t], \omega_2[t], \omega_3[t] \right], \text{t]}\n\end{array}
$$
\n
$$
\left\{ \omega_3[t] \rightarrow \omega_{30}, \omega_1[t] \rightarrow \text{Sin}\left[t\left( \omega_{30} - \frac{I_3 \omega_{30}}{I_1} \right) \right] \omega_0, \omega_2[t] \rightarrow \text{Cos}\left[t\left( \omega_{30} - \frac{I_3 \omega_{30}}{I_1} \right) \right] \omega_0 \right\}
$$

It is convenient to define

$$
\begin{aligned}\n\det[\Omega] &= \Omega = \frac{T_3 - T_1}{T_1} \omega_{30} \\
\Omega &= \frac{(-T_1 + T_3) \omega_{30}}{T_1}\n\end{aligned}
$$

and, for later use,

$$
\begin{aligned} \n\text{def}[x] &= x = \frac{T_3}{T_1} \\ \n\kappa &= \frac{T_3}{T_1} \n\end{aligned}
$$

**w1[4] = w1[3] /. Sol[def[Ω], ℐ1] // Simplify**  $\{\omega_3[t]\rightarrow \omega_{30}$ ,  $\omega_1[t]\rightarrow -\sin[t\Omega]\omega_0$ ,  $\omega_2[t]\rightarrow \cos[t\Omega]\omega_0\}$ 

The following animation illustrates that the angular frequency  $\vec{\omega}$  precesses about the spin axis of the rotating top ( $e_3$  in this case). The direction of precession is positive (counterclockwise) for an oblate top, and negative (clockwise) for a prolate top.

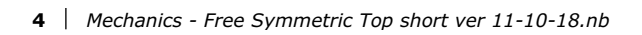

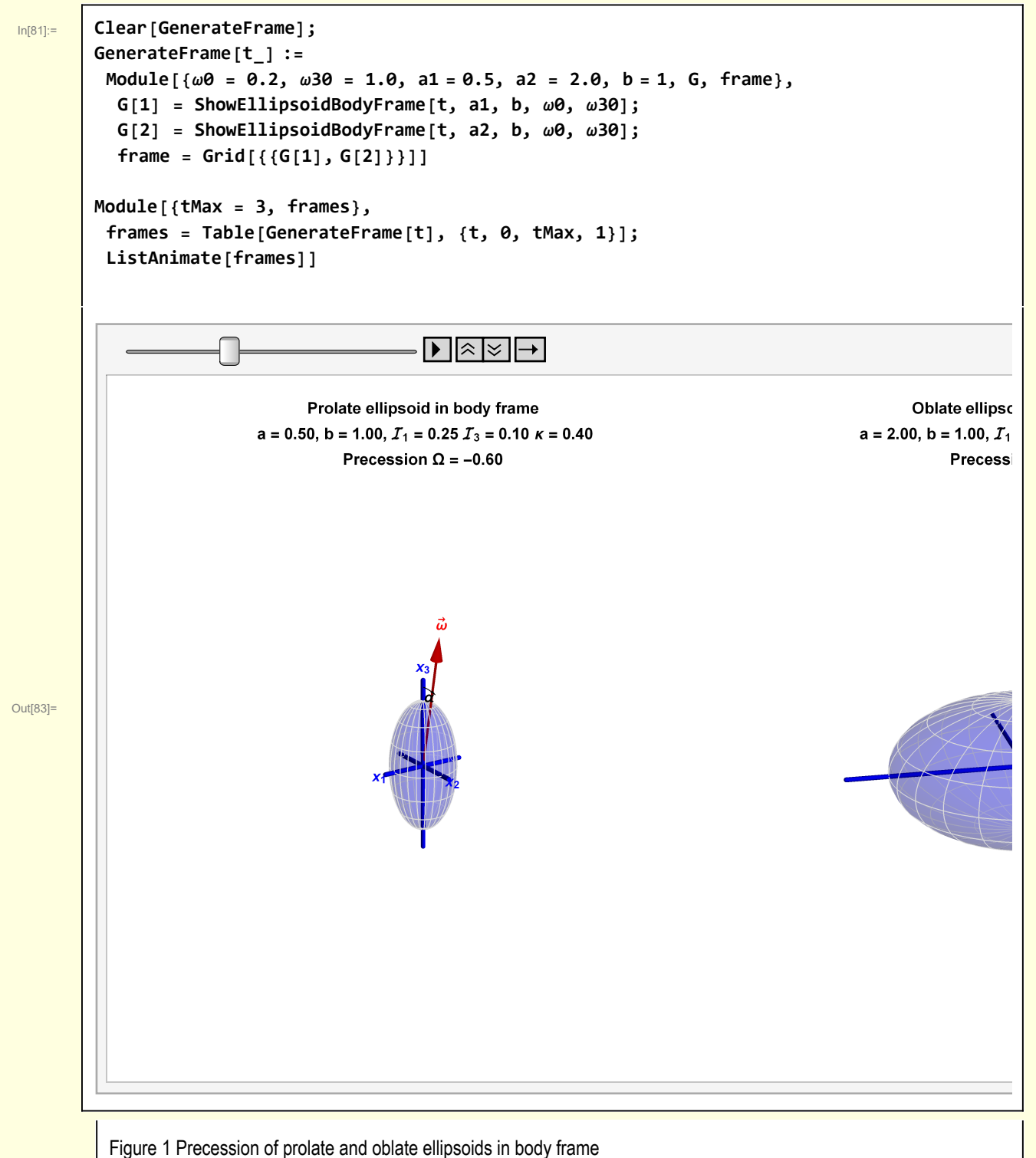

In the Figure  $\alpha$  is the angle between  $\vec{\hat{\omega}}$  and  $\hat{\mathsf{e}}_3$ 

$$
\cos(\alpha) = \frac{\omega_{30}}{\sqrt{2 \omega_0^2 + \omega_{30}^2}}
$$

#### 1 Code

```
In[65]:= Clear[ShowEllipsoidBodyFrame];
         ShowEllipsoidBodyFrame[t_, a_, b_, ω0_, ω30_] :=
          Module{scale = 2.5, δ = 0.1, vp = {2.5, 1.0, 1}, sz = 0.01, szArrow = 0.03, O,
             e1, e2, e3, ℐ1, ℐ3, Ω, ω1, ω2, ω3, α, αArc, ωVec, ellipsoid, bodyAxes,
             objects, EM, range, latlongcurves, RM = RotationMatrix, lab, G},
            \{I^1, I^2, I^3\} = \{\frac{1}{5} (a^2 + b^2), \frac{2}{5}a^2 // N; (*see Appendix for derivation *)
           \Omega = (I3 - I1) \omega 30 / I1;{ω1, ω2, ω3} = {-Sin[t Ω] ω0, Cos[t Ω] ω0, ω30};
            α = ArcCos ω30
                             2 ω02 + ω302
                                            ;
           range = scale {{- 1, 1}, {- 1, 1}, {- 1, 1}};
           {O, e1, e2, e3} = {{0, 0, 0}, {1, 0, 0}, {0, 1, 0}, {0, 0, 1}};
           latlongcurves =
             \{LightGray, Table [Line@Table [a Sin[<math>\theta \theta</math>] cos[<math>\phi \phi</math>], a Sin[<math>\theta \theta</math>] sin[<math>\phi \phi</math>], b Cos[<math>\theta \theta</math>] \},\{\theta\theta, \theta, \pi, \pi/100\}, \{\phi\phi, \theta, 2\pi, \pi/12\},
              Table \lceil Line@Table \lceil { a Sin [\theta\theta] Cos [\phi\phi], a Sin [\theta\theta] Sin [\phi\phi], b Cos [\theta\theta] },
                  \{\phi\phi, \theta, 2\pi, \pi/100\}, \{\theta\theta, -\pi, \pi, \pi/8\}\};bodyAxes = {Blue, Tube [1.3 a {-e1, e1}], Tube [1.3 a {-e2, e2}], Tube [1.3 b {-e3, e3}],
              Tex["x1", 1.5 a e1], Tex["x2", 1.5 a e2], Tex["x3", 1.5 b e3] };
           ellipsoid = {{Opacity[0.25, Blue], Ellipsoid[O, {a, a, b}]},
              latlongcurves, bodyAxes};
            \omegaVec = \{Red, Arrow@Tube[{0, 2{0, \omega0, \omega30}}], Stl@Text["\vec{\omega}", 2.2{0, \omega0, \omega30}]};
           αArc = Arrowheads[0.01],
              Arrow@Table[1.2 RM[\beta, e1].e3, {\beta, 0, -\alpha, -0.01}], Tex\lceil"\alpha", 1.1 RM\lceil \frac{-\alpha}{\alpha} \rceil2
                                                                                                   , e1.e3;
           objects = {ellipsoid, ωVec, αArc};
           objects = GeometricTransformation[objects, RotationMatrix[Ω t, e3]];
           \text{lab} = \text{Module} \left[ \text{type} \right]type = Which[a ⩵ b, "Spheroid",
                 a < b, "Prolate ellipsoid",
                 a > b, "Oblate ellipsoid"];
              Stl@StringForm"`` in body frame\n a = ``,
                    b = ``, T_1 = `` T_3 = `` \kappa = `` \uparrow \nPrecession \Omega = `` \vdotstype, NF2@a, NF2@b, NF2@ℐ1, NF2@ℐ3, NF2Nℐ3  ℐ1, NF2[Ω];
           Graphics3D[objects, ImageSize → 400, Axes → False, Boxed → False,
             SphericalRegion → True, ViewPoint → vp, PlotLabel → lab, PlotRange → range]
```
# 2 Precession of free symmetric top in lab frame

What happens in the lab frame?

Suppose the free symmetric top is tilted with respect to the lab frame (say  $\theta$  with respect to to z-axis).

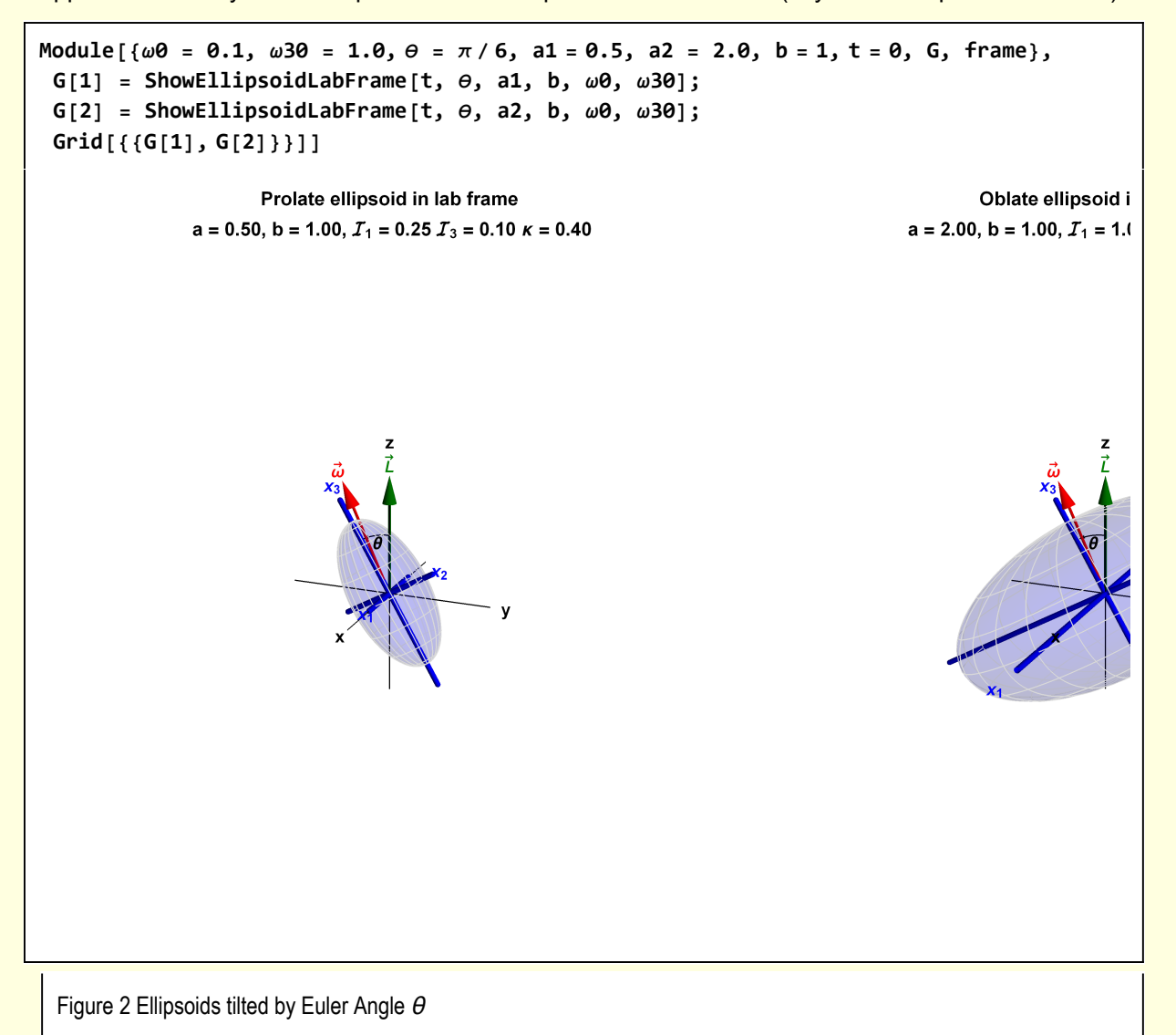

Because there are no applied torques, the angular momentum  $\stackrel{\rightarrow}{L}$  is constant. I choose to orient it along the z-Axis. The body axis,  $x_3$ , will precess about the fixed angular momentum. To determine the precession rate in the lab frame, calculate the time rate of change of the  $e_3$  unit vector

$$
\frac{d\,e_3}{\mathrm{d}t} = \vec{\omega} \times e_3
$$

where  $e_3$  is a unit vector for the spin axis in the body frame. Since  $e_3$  is fixed in the body frame, its time rate of change is purely associated with rotation about a unit vector in the direction of the angular moment. I write

An expression for  $\vec{\omega}$  in terms of  $\vec{L}$  is required. This is such a simple calculation, I'll just illustrate the steps in typeset format. For the free symmetric top

 $\vec{\omega} = \omega_1 e_1 + \omega_2 e_2 + \omega_1 e_3$ 

$$
\vec{L} = I_1 \omega_1 e_1 + I_1 \omega_2 e_2 + I_3 \omega_1 e_3
$$

By using the first expression,  $\stackrel{\rightarrow}{L}$  can be rewritten

$$
\vec{L} = I_1 \Omega e_3 + I_1 (\omega_1 e_2 + \omega_1 e_2 + \omega_3 e_3) = I_1 \Omega e_3 + \vec{\omega} I_1
$$

and hence the desired relation of  $\vec{\omega}$  as a function of  $\vec{L}.$ 

$$
\vec{\omega} = \frac{\vec{L}}{I_1} - I_1 \Omega e_3
$$

**Then** 

r

$$
\frac{d e_3}{dt} = \left(\frac{\vec{L}}{I_1} - I_1 \Omega e_3\right) \times e_3 = \left(\frac{\vec{L}}{I_1}\right) \times e_3 \equiv \vec{\omega}_{\text{precession}} \times e_3
$$

The magnitude of the precession angular frequency in the lab frame is

$$
\omega_{\text{precession}} = \frac{L}{I_1}
$$

#### 2 Code

```
In[67]:= Clear[ShowEllipsoidLabFrame];
         ShowEllipsoidLabFrame[t_, θ_, a_, b_, ω0_, ω30_] :=
          Module{scale = 2.5, δ = 0.1, vp = {2.5, 1.0, 1}, sz = 0.01, szArrow = 0.03, O, ex,
             ey, ez, labAxes, e1, e2, e3, θArc, ℐ1, ℐ3, Ω, ω1, ω2, ω3, ωVec, LVec, ellipsoid,
             bodyAxes, objects, EM, range, latlongcurves, RM = RotationMatrix, lab, G},
            \{I^1, I^2, I^3\} = \{\frac{1}{5} (a^2 + b^2), \frac{2}{5}a^2 // N; (*see Appendix for derivation *)
           \Omega = (I3 - I1) \omega 30 / I1;{ω1, ω2, ω3} = {-Sin[t Ω] ω0, Cos[t Ω] ω0, ω30};
           range = scale {{- 1, 1}, {- 1, 1}, {- 1, 1}};
           {O, ex, ey, ez} = {{0, 0, 0}, {1, 0, 0}, {0, 1, 0}, {0, 0, 1}};
           labAxes = {Black, Line[1.3 {-ex, ex}], Line[1.3 { -ey, ey}],
              Line[1.3 {-ez, ez}], Tex["x", 1.5 ex], Tex["y", 1.5 ey], Tex["z", 1.9 ez ] };
            {e1, e2, e3} = {{1, 0, 0}, {0, 1, 0}, {0, 0, 1}};
           θArc =
             \{Arrowheads[0.01], Arrow@Table[0.75 RM[\alpha, e1].ez, \{\alpha, \theta, Max[\theta, 0.01], 0.05\}],Tex"θ", 0.65 RM θ
                                    2
                                      , e1.ez;
           latlongcurves =
             \{LightGray, Table[Line@Table[{a Sin[<math>\theta \theta</math>]} cos[<math>\phi \phi</math>], a Sin[<math>\theta \theta</math>] sin[<math>\phi \phi</math>], b Cos[<math>\theta \theta</math>] \},\{\theta\theta, \theta, \pi, \pi/100\}, \{\phi\phi, \theta, 2\pi, \pi/12\},
              Table \lceil Line@Table \lceil { a Sin [\theta\theta] Cos [\phi\phi], a Sin [\theta\theta] Sin [\phi\phi], b Cos [\theta\theta] },
                  \{\phi\phi, \theta, 2\pi, \pi/100\}, \{\theta\theta, -\pi, \pi, \pi/8\};
           bodyAxes = {Blue, Tube [1.3 a {-e1, e1}], Tube [1.3 a {-e2, e2}], Tube [1.3 b {-e3, e3}],
              Tex["x1", 1.5 a e1], Tex["x2", 1.5 a e2], Tex["x3", 1.5 b e3] };
           ellipsoid = {{Opacity[0.15, Blue], Ellipsoid[O, {a, a, b}]},
              latlongcurves, bodyAxes};
           \omegaVec = With \left[\sqrt{V}\right] {VScale = 1.5}, \left\{\text{Red, Arrow@Tube}\right[\left\{0, V}\right] vScale \left\{0, \omega\right\}, \omega\right\}},
                Stl@Text"ω
→
", 1.1 vScale {0, ω0, ω30} ;
           LVec = With{vScale = 1.5}, Darker[Green, 0.5],
                Arrow@Tube[{O, vScale ez}], Stl@Text"L→
", 1.1 vScale ez ;
           objects = {ellipsoid, ωVec};
           objects = GeometricTransformation[objects, RotationMatrix[θ, e1]];
           \text{lab} = \text{Module} \left[ \text{type} \right]type = Which[a ⩵ b, "Spheroid",
                 a < b, "Prolate ellipsoid",
                 a > b, "Oblate ellipsoid"];
              Stl@StringForm\begin{bmatrix} \cdots \\ \cdots \end{bmatrix} in lab frame\n a = ``, b = ``, I_1 = `` I_3 = `` \kappa = ``",
                 type, NF2@a, NF2@b, NF2@ℐ1, NF2@ℐ3, NF2Nℐ3  ℐ1;
           Graphics3D[{labAxes, LVec, θArc, objects}, ImageSize → 400,
             Axes → False, Boxed → False, SphericalRegion → True,
             ViewPoint → vp, PlotLabel → lab, PlotRange → range]
```
# 3 Precession of free symmetric top in lab frame - alternative derivation using Euler angles

I perform a second derivation of the precession frequency in the lab frame. This one uses Euler angles (see notebook Euler's Equations and Euler Angles 11-08-18) and is more informative about the geometry. First, I illustrate some relationships that exist because  $\overrightarrow{L}$  ,  $\overrightarrow{\omega}$  and  $e_3.$ 

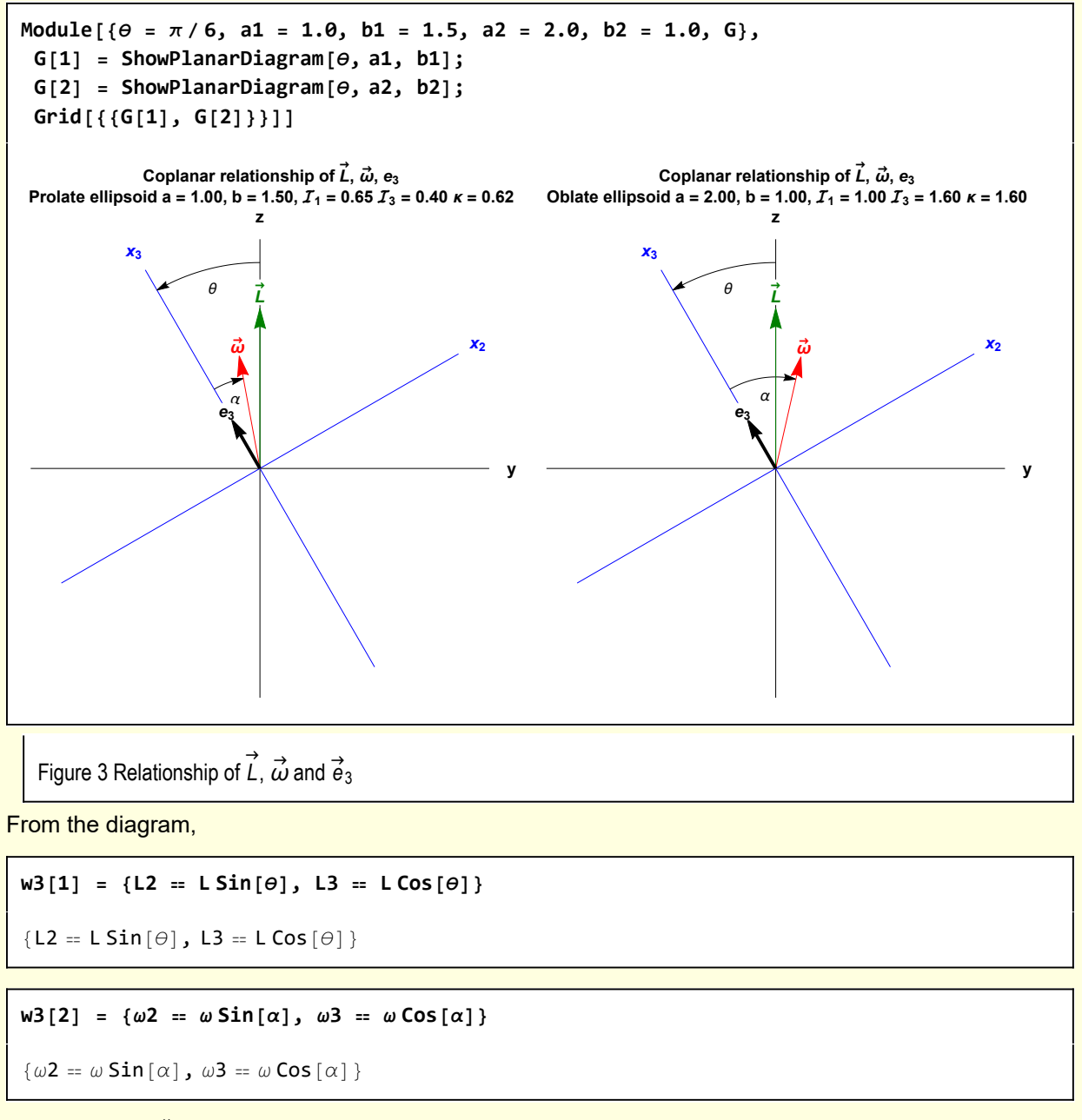

Also, from  $\vec{L} = \hat{\vec{I}} \cdot \vec{\omega}$ ,

 $w3[3] = w3[1]$  /.  $\{L2 \rightarrow T_1 \omega 2, L3 \rightarrow T_3 \omega 3\}$  /.  $\{w3[2]$  // ER)  $\{\omega \sin[\alpha]$   $I_1 = L \sin[\theta]$ ,  $\omega \cos[\alpha]$   $I_3 = L \cos[\theta]$ 

**w3[4] = Eliminate[w3[3], L]**

 $\omega$  Cos[ $\alpha$ ] Sin[ $\Theta$ ]  $I_3 = \omega$  Cos[ $\Theta$ ] Sin[ $\alpha$ ]  $I_1$ 

An equation relating the angles  $\theta$  and  $\alpha$  to the moments of inertia is obtained.

 $w3[5] = MapEqn \left[ \left( \# / \left( \omega \text{Cos}[\theta] \text{Cos}[\alpha] \right) \right) \text{ & \text{w3}[4]} \right]$  $I_3$  Tan  $[\theta] = I_1$  Tan  $[\alpha]$ 

From Notebook Euler's Equations and Euler Angles 11-08-18

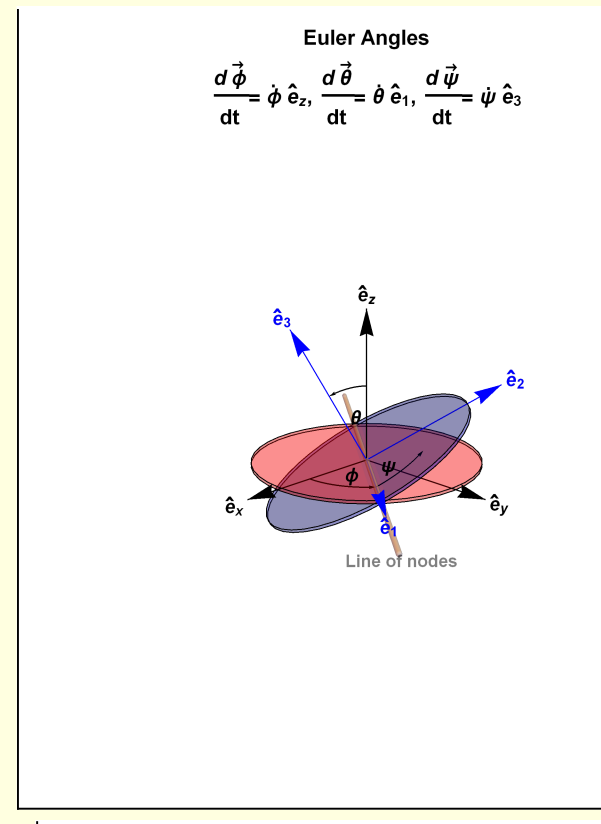

Figure 4 Time dependencies

In terms of Euler angles, the angular frequency is

 $\vec{\omega} = \vec{\omega} = \omega_1 e_1 + \omega_2 e_2 + \omega_3 e_3 = \dot{\vec{\phi}} + \dot{\vec{\theta}} + \dot{\vec{\psi}}$ . . .

Specifically, it was shown that

**w3[6] =**  $\{ \omega 1 = \mathsf{Cos}\left[\psi\right] \dot{\Theta} + \dot{\phi}\mathsf{Sin}\left[\theta\right] \mathsf{Sin}\left[\psi\right],\ \omega 2 = \mathsf{Cos}\left[\psi\right] \dot{\phi}\mathsf{Sin}\left[\theta\right] - \dot{\Theta}\mathsf{Sin}\left[\psi\right],\ \omega 3 = \mathsf{Cos}\left[\theta\right] \dot{\phi} + \dot{\psi} \}$  $\{\omega\mathbf{1} = \mathsf{Cos}[\psi] \dot{\Theta} + \dot{\phi} \mathsf{Sin}[\Theta] \mathsf{Sin}[\psi]$ ,  $\omega\mathsf{2} = \mathsf{Cos}[\psi] \dot{\phi} \mathsf{Sin}[\Theta] - \dot{\Theta} \mathsf{Sin}[\psi]$ ,  $\omega\mathsf{3} = \mathsf{Cos}[\Theta] \dot{\phi} + \dot{\psi}$ 

It can be seen that the precession rate about the  $e<sub>z</sub>$  axis may also be expressed as

$$
\omega_{\text{precession}} = \frac{\mathrm{d}\phi}{\mathrm{d}t}
$$

Consideration of the  $\omega$ 2 component from expressions about provides an equation for d $\phi$ /dt. From purely geometric considerations

$$
\mathbf{w3[7]} = \mathbf{w3[2][11]}
$$

$$
\omega 2 = \omega \sin[\alpha]
$$

From Euler angle relationships

$$
\mathbf{w3[8]} = \mathbf{w3[6][2]}
$$

$$
\omega 2 = \cos[\psi] \dot{\phi} \sin[\theta] - \dot{\theta} \sin[\psi]
$$

 $w3[9] = w3[7][2] = w3[8][2]$ 

 $\omega$  Sin [ $\alpha$ ] == Cos [ $\psi$ ]  $\dot{\phi}$  Sin [ $\theta$ ] –  $\dot{\Theta}$  Sin [ $\psi$ ]

The plane depicted in Figure 1 corresponds to  $\psi$  = 0.

$$
\mathsf{w3[10]} = \mathsf{w3[9]} \quad \text{/.} \quad \psi \to 0
$$
\n
$$
\omega \sin[\alpha] = \dot{\phi} \sin[\theta]
$$

This can be further simplified by removing  $\theta$  with the aid of

$$
\mathbf{w3 [5]}
$$
  

$$
\mathcal{I}_3 \text{ Tan} [\theta] = \mathcal{I}_1 \text{Tan} [\alpha]
$$

An expression for  $\text{Sin}[\theta]$  is easily obtained

$$
\text{sideCalc}[1] = \text{Solve}\big[\text{w3}[5] \ / \ . \ \text{Tan}[\theta] \rightarrow \frac{S}{\sqrt{1 - S^2}}, \ S\big] \big[\!\!\big[\!\!\big[\,2\big], 1\!\!\big]\!\!\big] \ / \ . \ \ S \rightarrow \text{Sin}[\theta]
$$
\n
$$
\text{Sin}[\theta] \rightarrow \frac{I_1 \text{Tan}[\alpha]}{\sqrt{I_3^2 + I_1^2 \text{Tan}[\alpha]^2}}
$$

**Thus** 

$$
w3[11] = w3[10] / . \text{sideCalc}[1]
$$

$$
\omega \sin[\alpha] = \frac{\dot{\phi} \mathcal{I}_1 \tan[\alpha]}{\sqrt{\mathcal{I}_3^2 + \mathcal{I}_1^2 \tan[\alpha]^2}}
$$

and

$$
\begin{array}{ll}\n\text{w3[12]} &= \text{Sol}\left[\text{w3[11]}, \phi\right] \\
\phi \rightarrow \frac{\omega \text{Cos}\left[\alpha\right] \sqrt{\Gamma_3^2 + \Gamma_1^2 \text{Tan}\left[\alpha\right]^2}}{\Gamma_1}\n\end{array}
$$

This can be further simplified to a form found in the literature by some rather arcane Mathematica operations

$$
\texttt{w3[13]} = Simplify[\texttt{w3[12]} / . Sol[def[x], T_3], Assumptions \rightarrow \{T_1 > 0\}]
$$

 $\dot{\phi} \rightarrow \omega$  Cos  $\left[\alpha\right] \, \sqrt{\kappa^2 + \text{Tan}\left[\alpha\right]^2}$ 

w3[14] = w3[13] /. a\_Cos[
$$
\alpha
$$
]  $\sqrt{b}$   $\Rightarrow$  a  $\sqrt{\text{Expand}[\text{Cos}[\alpha]^2 b]}$ 

```
\dot{\phi} \rightarrow \omega \sqrt{\kappa^2 \cos{[\alpha]}^2 + \sin{[\alpha]}^2}
```
w3[15] = w3[14] /. Sin[ $\alpha$ ]<sup>2</sup>  $\rightarrow$  1 - Cos[ $\alpha$ ]<sup>2</sup> /. a<sub>-</sub> $\sqrt{b_{-}}$  :> a $\sqrt{\text{collect}[b, {\cos[\alpha]}^2]}$ 

$$
\dot{\phi}\,\rightarrow\,\omega\,\sqrt{\,1\,+\,\left(-\,1\,+\,\kappa^{\,2}\,\right)\,\text{Cos}\,\left[\,\alpha\,\right]^{\,2}}
$$

#### 3 Code

```
Clear[ShowPlanarDiagram];
ShowPlanarDiagram[θ_, a_, b_] :=
 Module{scale = 1, δ = 0.1, O, ey, ez, e2, e3, e3Vec,
    ω, α, ℐ1, ℐ3, κ, axesyz, axes23, RM = RotationMatrix, Stl2, Tex},
  Stl2[x_] := Style[x, Bold, FontFamily → "Helvetica", 10];
  Tex[text_, position_] := Text[Style[text, Bold, FontSize → 10], position];
   {O, ey, ez} = {{0, 0}, {1, 0}, {0, 1}};
  axesyz = Black, Line[scale { -ey, ey}],
     Line[scale {- ez, ez}], Tex<sup>["y"</sup>, \left( \text{scale} + \delta \right) ey], Tex<sup>["z"</sup>, \left( \text{scale} + \delta \right) ez]};
   (* RM[θ].ex where . means "keyboard period" is short
    hand for Dot[RotationMatrix[θ], ex] *)
  {e2, e3} = (RM[θ].#) & /@ {ey, ez};
  axes23 = Blue, Line[scale { -e2, e2}], Line[scale {- e3, e3}],
     Tex{\n \begin{bmatrix}\n "x_2", \ (scale + \delta) e2], \ Tex {\n \begin{bmatrix}\n "x_3", \ (scale + \delta) e3]\n \end{bmatrix}}\n \end{bmatrix}}\{I1, I3\} = \left\{ \frac{1}{5} \left( a^2 + b^2 \right), \frac{2}{5} \right\}a^2 // N; (*see Appendix for derivation *)
  k = I3/I1;α = ArcTan[κ Tan[θ]];
  Module{ωVec, LVec, θArc, αArc, lab},
    \omegaVec = \text{With} {r = 0.5, pt\omega = RM[-\alpha] .e3}
       \{Red, Arrow[{0, rtw}\},], Tex\{\vec{w}, 1.1 r pt\omega\};
    e3Vec = With[{r = 0.25},
       {Directive[Black, Thick], Arrow[{O, r e3}], Tex["e3", 1.15 r e3]}];
    LVec = With{LMag = 0.7},
       Darker[Green, 0.5], Arrow[{O, {0, LMag}}], Tex"L→
", {0, 1.1 LMag} ;
    θArc = With{r = 0.9, θS = 0, θF = θ, text = "θ"},
       \{\text{Arrowheads}[\text{Small}], \text{Arrow@Table}[\text{r RM}[\text{g}].\{0, 1\}, \{\text{g}, \text{ }\theta\text{S}, \text{ }\theta\text{F}, \text{ }\frac{\theta\text{F - }\theta\text{S}}{2\theta}\}],Text['θ", 0.9 r RM[θ/2].{0, 1}]\alphaArc = With \lceil {r = 0.4, \thetaS = \theta, \thetaF = \theta - \alpha, text = "\alpha"},
       \{\text{Arrowheads}[\text{Small}], \text{Arrow@Table}[r\text{ Dot}[\text{RM}[\zeta], \{0, 1\}], \{\zeta, \theta\mathsf{S}, \theta\mathsf{F}, \frac{\theta\mathsf{F}-\theta\mathsf{S}}{2\theta}\}\],
         Text"α", 0.8 r DotRMθS - α
                                             2
                                              , {0, 1};
    \text{lab} = \text{Module} \left[ \text{type} \right]type = Which[a ⩵ b, "Spheroid",
          a < b, "Prolate ellipsoid",
          a > b, "Oblate ellipsoid"];
       Stl2@StringForm"Coplanar relationship of L→
,
             \vec{\omega}, e_3 \sqrt{n} a = ``, b = ``, T_1 = `` T_3 = `` \kappa = ``",
          type, NF2@a, NF2@b, NF2@ℐ1, NF2@ℐ3, NF2Nℐ3  ℐ1;
    Graphics[{axesyz, axes23, θArc, αArc, ωVec, LVec, e3Vec},
     PlotLabel \rightarrow lab, ImageSize \rightarrow 300]
```
# 4 Space and Body Cones

The precession of free tops has an interesting history of being described in terms of geometrical forms. For example, many features of the motion of free asymmetric tops can be described using Poinsot's construction, geometrical ellipsoidal forms based on the conservation of energy and angular momentum. The focus in this notebook is on free symmetric tops and the precession can be visualized using rotating "space" and "body" cones.

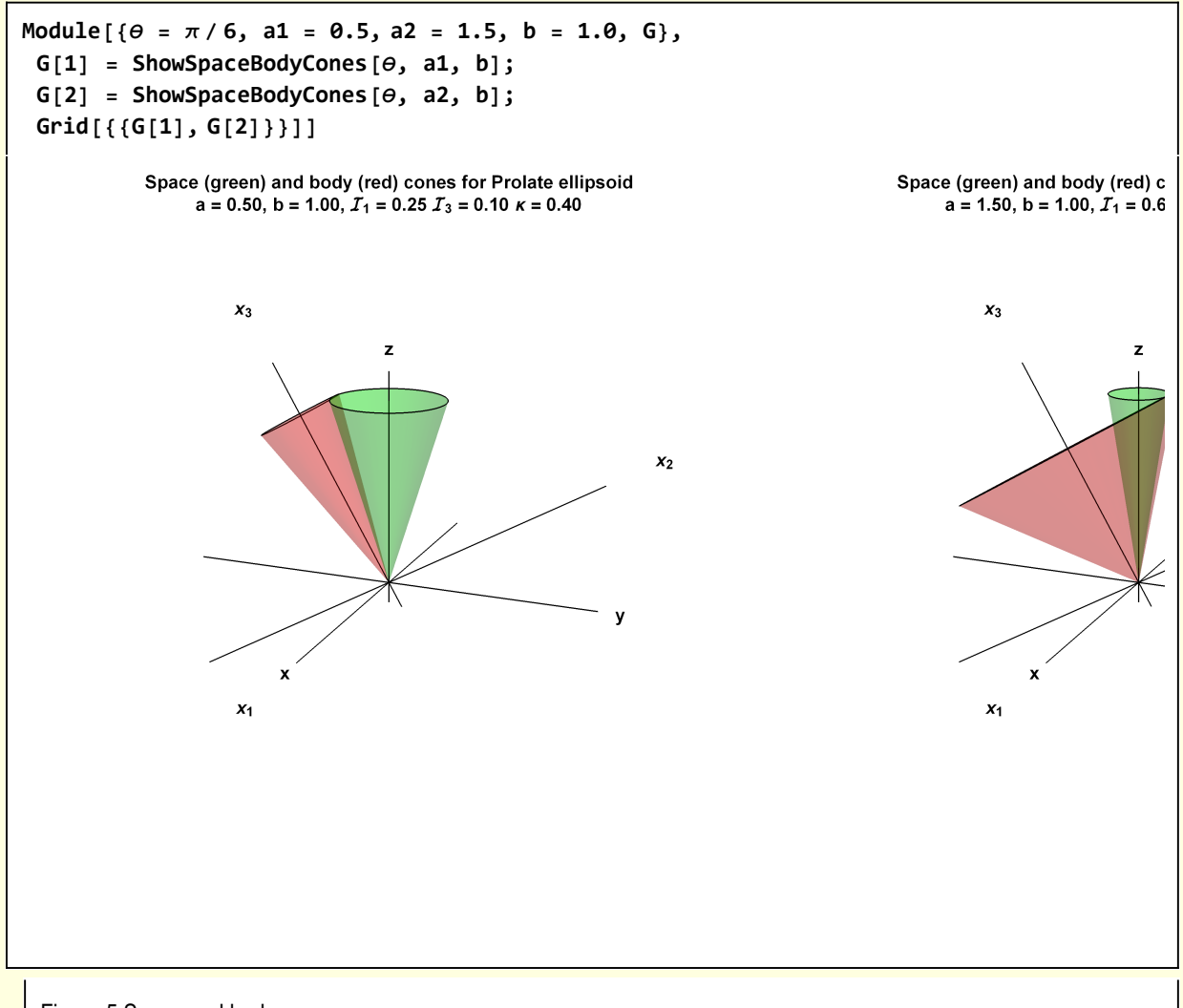

Figure 5 Space and body cones

The red cone is the body cone, centered about the spin axis (the  $x_3$  body coordinate, which is rotated by Euler angle  $\theta$  from the lab frame z-axis. The green cone is the space cone, centered about the  $\overrightarrow{\text{constant}}$  angular momentum  $\overrightarrow{L}$  which is oriented in the lab frame z-axis. The two-dimensional projection of these cones onto the  $x_2 - x_3$  plane corresponds to the view shown in Figure 3. That Figure can be consulted for information about the particular relevant angles and vectors. In the case of a prolate top, the body cone rotates on the outside surface of the space cone while, for an oblate top, the space cone is inside the body cone.

The two precessional motions, precession of  $\vec{\omega}$  about the axis  $x_3$  at speed Ω and precession of the axis The the precedential measure, precedently of  $\omega$  about the differences in the following animations. Note the of the top about the angular moment at speed  $\dot{\phi}$  is illustrated in the following animations. Note the opposite directions of the two precessional motions for the prolate case.

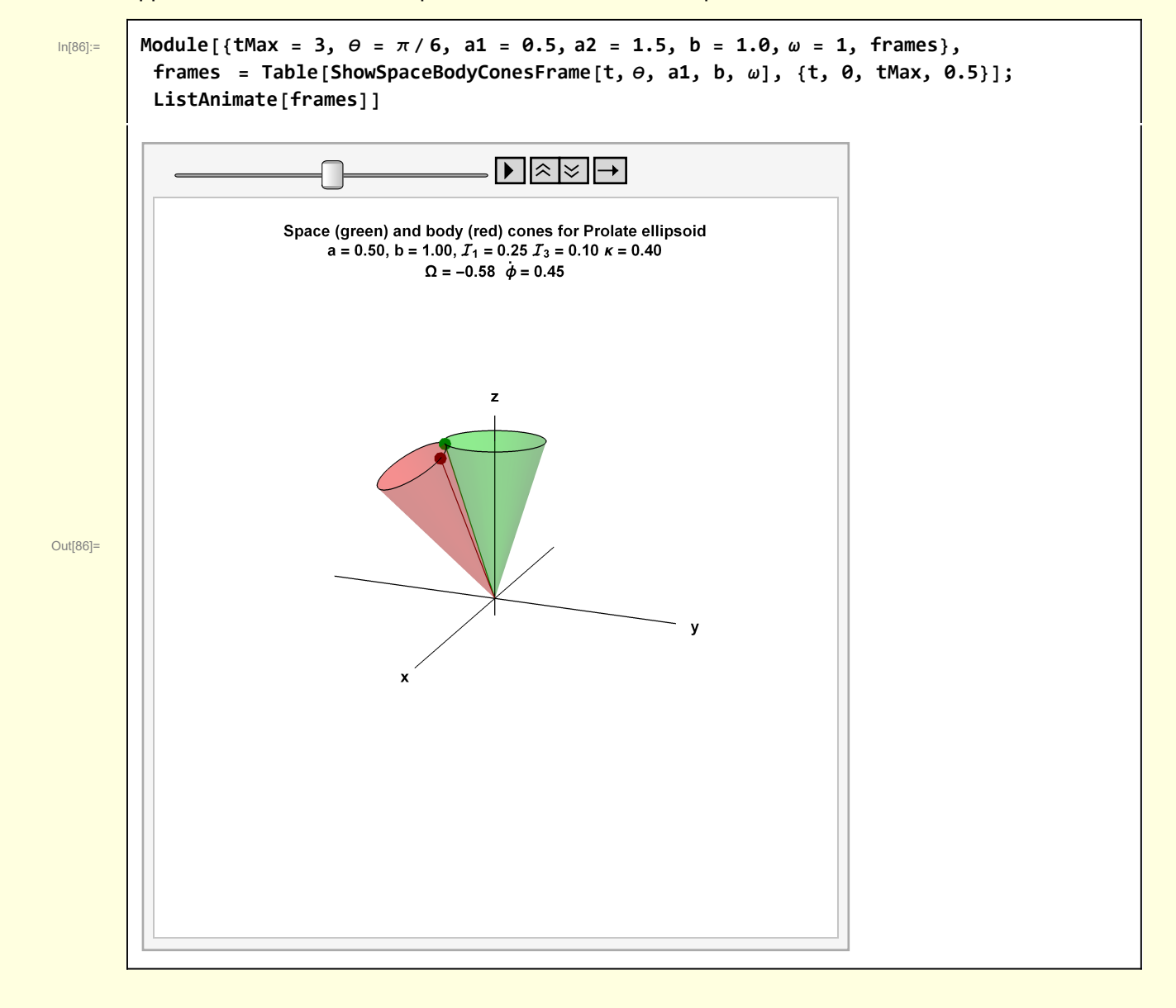

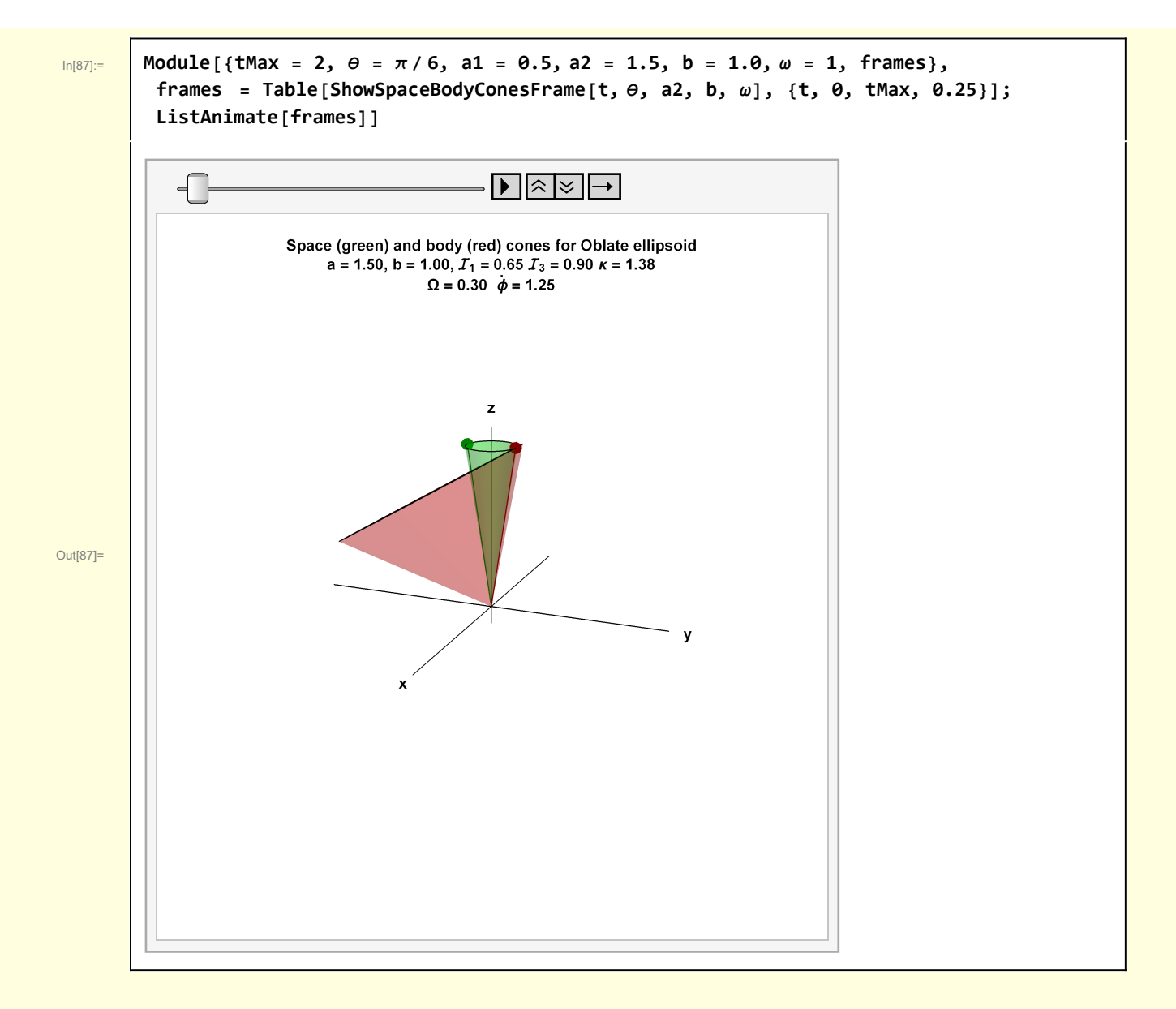

#### 4 Code

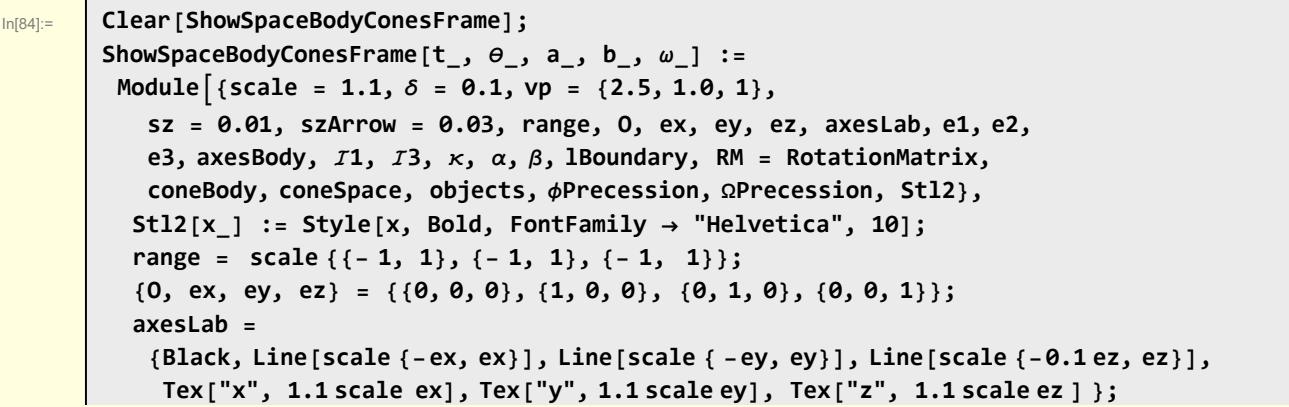

```
{e1, e2, e3} = (RM[θ, ex].#) & /@ {ex, ey, ez};
axesBody = With[{scale123 = 1.3 scale},
   {Black, Line[scale123 {-e1, e1}], Line[scale123 { -e2, e2}],
   Line[scale123 {-0.1 e3, e3}], Tex["x1", 1.1 scale123 e1],
   Tex["x2", 1.1 scale123 e2], Tex["x3", 1.1 scale123 e3 ] }];
\{I^1, I^2, I^3\} = \{\frac{1}{5} (a^2 + b^2), \frac{2}{5}a2 // N;
(* Symmetric ellipsoid, see Appendix for derivation *)
\kappa = I^3 / I^1;α = ArcTan[κ Tan[θ]];
\OmegaPrecession = (\kappa - 1) \omega \cos[\alpha];\phiPrecession = \omega \sqrt{1 + (x^2 - 1) \cos{(\alpha)}^2};
lBoundary = 1; (* Length of common boundary line of cones *)
β = If[κ < 1, θ - α, α - θ];
coneSpace = With[{rSpace = lBoundary Sin[β], lSpace = lBoundary Cos[β]},
  {{Opacity[0.25, Green], Cone[{lSpace ez, O}, rSpace]},
    {Darker[Green, 0.5], Line[{O, {0, -rSpace, lSpace}}],
    PointSize[0.02], Point[{0, -rSpace, lSpace}] }}];
(* Create body cone structure in lab frame *)
\mathbf{coneBody} = \text{With} \{ \{ \text{rBody} = \text{IBoundary } \}, \mathbf{IBody} = \text{IBoundary } \}{{Opacity[0.25, Red], Cone[{lBody ez, O}, rBody]},
    {Darker[Red, 0.5], Line[{O, {0, rBody, lBody}}],
     PointSize[0.02], Point[{0, rBody, lBody}] }}];
(* Rotate body cone structure to align with e3 axis *)
coneBody = GeometricTransformation[coneBody, RotationMatrix[θ, ex]];
(* Precess the body cone by Ω t *)
coneBody = GeometricTransformation[coneBody, RotationMatrix[ΩPrecession t, e3]];
objects = {coneSpace, coneBody};
(* Precess objects by \phi t *)
objects = GeometricTransformation[objects, RotationMatrix[ϕPrecession t, ez]];
Module{lab},
 lab = Module{type },
   type = Which[a ⩵ b, "Spheroid",
      a < b, "Prolate ellipsoid",
      a > b, "Oblate ellipsoid"];
   Stl2@
     StringForm"Space (green) and body (red) cones for ``\na = ``, b = ``, ℐ1 =
         `` I_3 = `` \kappa = ``\n\Omega = `` \dot{\phi} = ``", type, NF2@a, NF2@b, NF2@I1,
      NF2@I3, NF2\lceil N \rceilI3 / I1<sup>]</sup>, NF2@ΩPrecession, NF2@\phiPrecession]];
 Graphics3D[{axesLab, objects}, ImageSize → 400, Axes → False,
  Boxed → False, SphericalRegion → True, ViewPoint → vp,
  ViewVertical → {0, 0, 1}, PlotLabel → lab, PlotRange → range]
```

```
Clear[ShowSpaceBodyCones];
ShowSpaceBodyCones[θ_, a_, b_] :=
Module{scale = 1.1, δ = 0.1, vp = {2.5, 1.0, 1}, sz = 0.01, szArrow = 0.03, range,
   O, ex, ey, ez, axesLab, e1, e2, e3, axesBody, ℐ1, ℐ3, κ, α, β, lBoundary,
   RM = RotationMatrix, coneSymmetry, coneBody, coneSpace, objectsBody, Stl2},
  Stl2[x_] := Style[x, Bold, FontFamily \rightarrow "Helvetica", 10];range = scale {{- 1, 1}, {- 1, 1}, {- 1, 1}};
  {O, ex, ey, ez} = {{0, 0, 0}, {1, 0, 0}, {0, 1, 0}, {0, 0, 1}};
  axesLab =
   {Black, Line[scale {-ex, ex}], Line[scale { -ey, ey}], Line[scale {-0.1 ez, ez}],
    Tex["x", 1.1 scale ex], Tex["y", 1.1 scale ey], Tex["z", 1.1 scale ez ] };
  {e1, e2, e3} = (RM[θ, ex].#) & /@ {ex, ey, ez};
  axesBody = With[{scale123 = 1.3 scale},
     {Black, Line[scale123 {-e1, e1}], Line[scale123 { -e2, e2}],
     Line[scale123 {-0.1 e3, e3}], Tex["x1", 1.1 scale123 e1],
     Tex["x2", 1.1 scale123 e2], Tex["x3", 1.1 scale123 e3 ] }];
  {I} {I} {I}, I {3} {1} {1} {1} {1} {1} {1} {1} {1} {1} {1} {1} {1} {1} {1} {1} {1} {1} {1} {1} {1} {1} {1} {1} {1} {1} {1} {1} {1} {1} {1} {1} {1} 
                                 a2 // N;
  (* Symmetric ellipsoid, see Appendix for derivation *)
  k = I^3 / I^1;α = ArcTan[κ Tan[θ]];
  lBoundary = 1; (* Length of common boundary line of cones *)
  coneSymmetry = {Opacity[0.25, Blue], Cone[1.25 {ez, O}, Cos[θ]]};
  coneSymmetry = With[{rSym = 1.25 Tan[θ], lSym = 1.25 lBoundary},
     {Opacity[0.25, Blue], Cone[{lSym ez, O}, rSym]}];
  \beta = \textbf{If}[\kappa \prec \mathbf{1}, \theta - \alpha, \alpha - \theta];
  coneSpace = With[{rSpace = lBoundary Sin[β], lSpace = lBoundary Cos[β]},
     {Opacity[0.25, Green], Cone[{lSpace ez, O}, rSpace]}];
  \mathbf{coneBody} = \text{With} \{ \{ \text{rBody} = \text{IBoundary } \}, \mathbf{IBody} = \text{IBoundary } \}{Opacity[0.25, Red], Cone[{lBody e3, O}, rBody]}];
  objectsBody = {Black,
    GeometricTransformation[{Line[1.5 {O, e3}], coneBody}, RotationMatrix[θ, e1]]};
  Module{lab},
   lab = Module{type },
     type = Which[a ⩵ b, "Spheroid",
        a < b, "Prolate ellipsoid",
        a > b, "Oblate ellipsoid"];
      Stl2@StringForm"Space (green) and body (red)
           cones for ``\na = ``, b = ``, T_1 = `` T_3 = `` K = ``",
        type, NF2@a, NF2@b, NF2@ℐ1, NF2@ℐ3, NF2Nℐ3  ℐ1;
   Graphics3D[{axesLab, axesBody, (*coneSymmetry,*) coneSpace, coneBody},
    ImageSize → 400, Axes → False, Boxed → False, SphericalRegion → True,
    ViewPoint → vp, PlotLabel → lab, PlotRange → range]
```
## 5 Wobble in the lab frame - numerics

A free symmetric top is said to precess in the body frame but wobble in the lab frame. However, to see the wobble, one needs the time dependence of the Euler angle representation of the top. Obtaining this requires a numerical solution of the equation of motion. I start with the Euler equations specialized to a free symmetric top (equation w1[2] above) and prepare those equations for numerical integration.

$$
\mathsf{w5[1]} = \{ \omega_1'[\mathbf{t}] = \frac{(I_1 - I_3) \omega_2[\mathbf{t}] \omega_3[\mathbf{t}]}{I_1}, \omega_2'[\mathbf{t}] = -\frac{(I_1 - I_3) \omega_1[\mathbf{t}] \omega_3[\mathbf{t}]}{I_1}, \omega_3'[\mathbf{t}] = 0 \}
$$
  

$$
\{ \omega_1'[\mathbf{t}] = \frac{(I_1 - I_3) \omega_2[\mathbf{t}] \omega_3[\mathbf{t}]}{I_1}, \omega_2'[\mathbf{t}] = -\frac{(I_1 - I_3) \omega_1[\mathbf{t}] \omega_3[\mathbf{t}]}{I_1}, \omega_3'[\mathbf{t}] = 0 \}
$$

The third equation implies  $\omega_3 = \omega_{30}$  is constant. I make use of the parameter  $\kappa$ 

$$
\mathsf{w5[2]} = \mathsf{w5[1][1 j; 2]}, \omega_3[t] \rightarrow \omega_{30} /. I_3 \rightarrow \kappa I_1 / / \text{ Expand}
$$
  

$$
\{\omega_1'[t] = \omega_{30} \omega_2[t] - \kappa \omega_{30} \omega_2[t], \omega_2'[t] = -\omega_{30} \omega_1[t] + \kappa \omega_{30} \omega_1[t]\}
$$

I introduce dimensionless variables

**w5[3] = w5[2] /.**  $\{\omega_1 \to \text{Function}[\{\mathbf{t}\}, \ \Omega1[\omega_{30} \mathbf{t}]]\}$ ,  $\omega_2 \to \text{Function}[\{\mathbf{t}\}, \ \Omega2[\omega_{30} \mathbf{t}]]\}$  /.  $\mathbf{t} \to \mathbf{T}/\omega_{30}$ ;  $W$ 5[3] = MapEqn $\left[$  (Simplify $\left[ \pm 7 \omega_{30} \right]$ ) &,  $W$ 5[3]  $\left\{ \Omega \mathbf{1}' \left[ T \right] = -\left( -1 + \kappa \right) \Omega \mathbf{2} \left[ T \right], \Omega \mathbf{2}' \left[ T \right] = \left( -1 + \kappa \right) \Omega \mathbf{1} \left[ T \right] \right\}$ 

These equation are, of course, trivial to integrate in the body frame. However, I require the solution in the lab frame and must use the Euler angles. From Euler's Equations and Euler Angles 11-08-18 the rotation frequencies in lab coordinates are

**w5[6] =**  $\{ \omega_1 = \cos [\phi]\ \dot{\theta} + \dot{\psi} \sin [\theta] \ \mathsf{Sin}[\phi] \text{,} \ \omega_2 = -\mathsf{Cos}[\phi] \ \dot{\psi} \ \mathsf{Sin}[\theta] \ + \dot{\theta} \ \mathsf{Sin}[\phi] \text{,} \ \omega_3 = \dot{\phi} + \mathsf{Cos}[\theta] \ \dot{\psi} \}$  $\{\omega_1 = \text{Cos}[\phi] \dot{\Theta} + \dot{\psi} \text{Sin}[\theta] \text{ Sin}[\phi], \omega_2 = -\text{Cos}[\phi] \dot{\psi} \text{Sin}[\theta] + \dot{\Theta} \text{Sin}[\phi], \omega_3 = \dot{\phi} + \text{Cos}[\theta] \dot{\psi}\}$ 

Make the notation consistent with that used in this notebook

 $w5[7] = w5[6]$  /.  $\{\omega_1 \rightarrow \omega_1[t], \omega_2 \rightarrow \omega_2[t], \omega_3 \rightarrow \omega_{30}, \dot{\phi} \rightarrow D[\phi[t], t],$  $\dot{\theta} \rightarrow D[\theta[t], t], \dot{\psi} \rightarrow D[\psi[t], t], \phi \rightarrow \phi[t], \theta \rightarrow \theta[t], \psi \rightarrow \psi[t]$  $\{\omega_{\mathbf{1}}\left[\mathbf{t}\right]=\mathsf{Cos}\left[\phi\left[\mathbf{t}\right]\right]\,\theta'\left[\mathbf{t}\right]+\mathsf{Sin}\left[\theta\left[\mathbf{t}\right]\right]\,\mathsf{Sin}\left[\phi\left[\mathbf{t}\right]\right]\,\psi'\left[\mathbf{t}\right],$  $\omega_2[t] = \mathsf{Sin}[\phi[t]] \; \theta'[t] - \mathsf{Cos}[\phi[t]] \; \mathsf{Sin}[\theta[t]] \; \psi'[t] \text{,} \; \omega_{3\theta} = \phi'[t] + \mathsf{Cos}[\theta[t]] \; \psi'[t] \}$ 

Choose the same dimensionless variables

 $\mathsf{w5[8]} = \mathsf{w5[7]}$  /.  $\omega_3[t] \to \omega_{30}$  /.  $\{\omega_1 \to \text{Function}[\{t\}, \omega_{30} \Omega1[\omega_{30} t]]\}$  $\omega_2$  → Function[{t},  $\omega_{3\theta}$  Ω2[ $\omega_{3\theta}$  t]],  $\phi$  → Function[{t},  $\phi$ [ $\omega_{3\theta}$  t]],  $\theta \rightarrow$  Function [{t},  $\theta[\omega_{3\theta} t]$ ],  $\psi \rightarrow$  Function [{t},  $\psi[\omega_{3\theta} t]$ ]} /. t  $\rightarrow$  T/ $\omega_{3\theta}$ ;  $W$ 5[8] = MapEqn $\left[$  (Simplify $\left[ \pm 7 \omega_{30} \right]$ ) &,  $W$ 5[8] $\left[ \right]$  $\{ \Omega \mathbf{1}[T] = \mathsf{Cos}[\phi[T]] \Theta'[T] + \mathsf{Sin}[\Theta[T]] \mathsf{Sin}[\phi[T]] \psi'[T]$ , Ω2 [T] =  $\text{Sin}[\phi[T]] \theta'[T] - \text{Cos}[\phi[T]] \text{Sin}[\theta[T]] \psi'[T]$  ,  $1 = \phi'[T] + \text{Cos}[\theta[T]] \psi'[T]$  }

Next, for the free symmetric top, the angle  $\theta$  is constant

**w5[9] = w5[8] /. θ → Function[{T}, θ0]**  $\left\{ \Omega \mathbf{1}[T] = \mathsf{Sin}[\Theta \Theta] \mathsf{Sin}[\phi[T]] \psi'[T]$ ,  $\Omega$ 2[T] = -Cos[ $\phi$ [T]] Sin[ $\Theta$ 0]  $\psi'$ [T], 1 =  $\phi'$ [T] + Cos[ $\Theta$ 0]  $\psi'$ [T]}

The first two equation provide explicit expressions for  $\phi'$  [T] and  $\psi'$  [T]

 $W5[10] = W5[9][1; 2]$  ${\Omega1[T] = \textsf{Sin}[\Theta\Theta] \ \textsf{Sin}[\phi[T]] \ \psi'[T] \ , \ \Omega2[T] = -\textsf{Cos}[\phi[T]] \ \textsf{Sin}[\Theta\Theta] \ \psi'[T] \} }$ 

Derivatives of these equations are also required

```
w5[11] = MapEqn[D[#, T] &, w5[10]]
{\Omega}^1[T] = \text{Cos} [\phi[T]] \text{Sin} [\Theta \theta] \phi'[T] \psi'[T] + \text{Sin} [\Theta \theta] \text{Sin} [\phi[T]] \psi''[T],
```
 $\Omega$ 2′[T] == Sin[ $\Theta$ ] Sin[ $\phi$ [T]]  $\phi'$ [T]  $\psi'$ [T] - Cos[ $\phi$ [T]] Sin[ $\Theta$ ]  $\psi''$ [T]}

Substitute these last two equations into the dimensionless Euler equations

**w5[12] = w5[3] /. w5[10] // ER /. w5[11] // ER**  $\{Cos[\phi[T]] \ Sin[\Theta\theta] \ \phi'[T] \ \psi'[T] + Sin[\Theta\theta] \ Sin[\phi[T]] \ \psi''[T] =$  $(-1 + \kappa) \cos[\phi[T]] \sin[\theta\theta] \psi'[T]$ ,  $\textsf{Sin}[\Theta\theta]$   $\textsf{Sin}[\phi[\mathsf{T}]]$   $\phi'[\mathsf{T}]$   $\psi'[\mathsf{T}]$  –  $\textsf{Cos}[\phi[\mathsf{T}]]$   $\textsf{Sin}[\Theta\theta]$   $\psi''[\mathsf{T}]$  =  $(-1 + \kappa)$  Sin[ $\Theta$ ] Sin[ $\phi$ [T]]  $\psi'$ [T]}

The equations to be numerically solved are

```
EQNS = Join[w5[12], {\phi[0] == \phi0, \phi'[0] == d\phi0, \psi[0] == \psi0, \psi'[0] == d\psi0}]
\{ Cos [\phi[T]] Sin[\Theta\theta] \phi'[T] \psi'[T] + Sin[\Theta\theta] Sin[\phi[T]] \psi''[T] =
    (-1 + \kappa) \cos[\phi[T]] \sin[\theta\theta] \psi'[T],
  \textsf{Sin}[\Theta\theta] \textsf{Sin}[\phi[\mathsf{T}]] \phi'[\mathsf{T}] \psi'[\mathsf{T}] – \textsf{Cos}[\phi[\mathsf{T}]] \textsf{Sin}[\Theta\theta] \psi''[\mathsf{T}] =
    (-1 + \kappa) Sin[\Theta] Sin[\phi[T]] \psi'[T], \phi[\Theta] = \phi\Theta, \phi'[\Theta] = d\phi\Theta, \psi[\Theta] = \psi\Theta, \psi'[\Theta] = d\psi\Theta}
```
**EQNS // ColumnForm**

 $\mathsf{Cos}\left[\phi\left[\mathsf{T}\right]\right]$   $\mathsf{Sin}\left[\Theta\mathsf{0}\right]$   $\phi^{\prime}\left[\mathsf{T}\right]$   $+$   $\mathsf{Sin}\left[\Theta\mathsf{0}\right]$   $\mathsf{Sin}\left[\phi\left[\mathsf{T}\right]\right]$   $\psi^{\prime\prime}\left[\mathsf{T}\right]$   $=$   $\left(-\mathsf{1}+\kappa\right)$   $\mathsf{Cos}\left[\phi\left[\mathsf{T}\right]\right]$   $\mathsf{Sin}\left[\Theta\mathsf{0}\right]$   $\psi^{\prime}\left[\mathsf{T}\right]$  $\textsf{Sin}[\theta\theta] \ \textsf{Sin}[\phi[\textsf{T}]] \ \phi'[\textsf{T}] \ \psi'[\textsf{T}]$  –  $\textsf{Cos}[\phi[\textsf{T}]] \ \textsf{Sin}[\theta\theta] \ \psi''[\textsf{T}] = \big(-1+\kappa\big) \ \textsf{Sin}[\theta\theta] \ \textsf{Sin}[\phi[\textsf{T}]] \ \psi'[\textsf{T}]$  $\phi$ [0] ==  $\phi$  $\phi'$ [0] ==  $d\phi$  $\psi$ [0] ==  $\psi$  $\psi'$  [0] ==  $d\psi$ 

For some representative parameters

```
In[89]:= TMAX = 40;
       SOLN =
```

```
Module \kappa = 0.1, \theta\theta = \pi/6, \psi\theta = 0, d\psi dT\theta = 1, \phi\theta = 0, d\phi dT\theta = 0.1, eqns, soln},
   eqns = \{Cos[\phi[T]] Sin[\theta\theta] \phi'[T] \psi'[T] + Sin[\theta\theta] Sin[\phi[T]] \psi''[T] = -(1 - \kappa) Cos[\phi[T]]\textsf{Sin}[\theta\theta]\; \psi'[\top], \textsf{Sin}[\theta\theta] \textsf{Sin}[\phi[\top]]\; \phi'[\top]\; \psi'[\top] – \textsf{Cos}[\phi[\top]] \textsf{Sin}[\theta\theta]\; \psi''[\top] =(-1 + \kappa) Sin[\theta] Sin[\phi[T]] \psi'[T], \psi[\theta] == \psi\theta, \psi'[\theta] == d\psidT\theta, \phi[\theta] == \phi\theta};
  NDSolve[eqns, {ϕ, ψ}, {T, 0, TMAX}];
```
As could be expected for constant spin and precession,  $\phi$  and  $\psi$  increase linearly with time

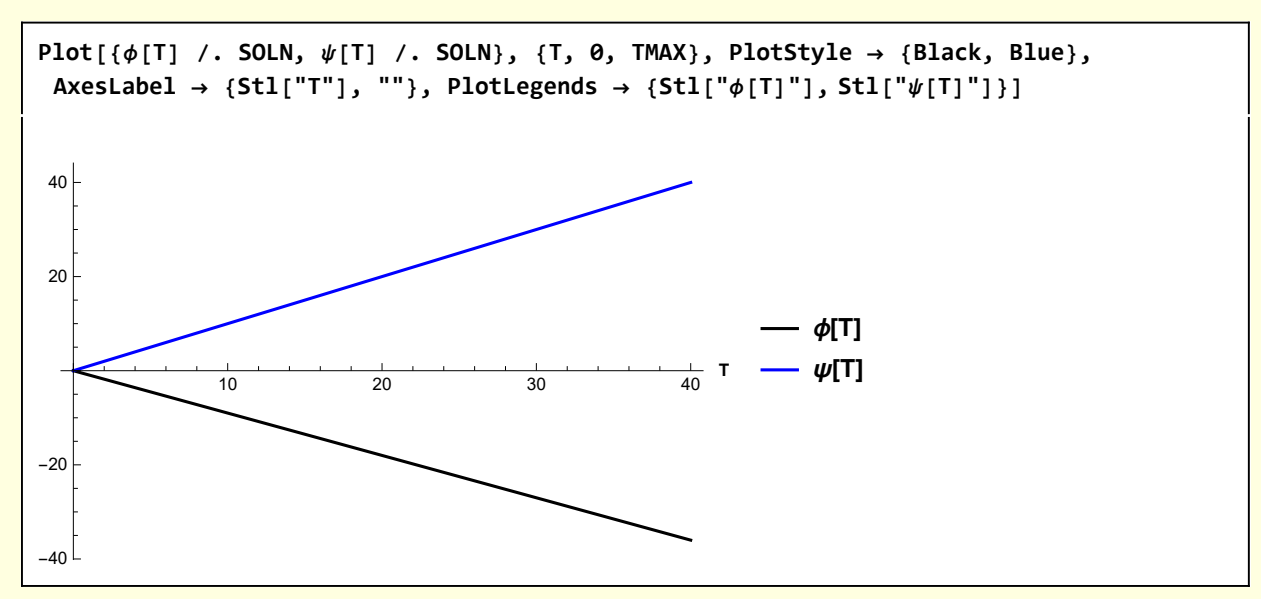

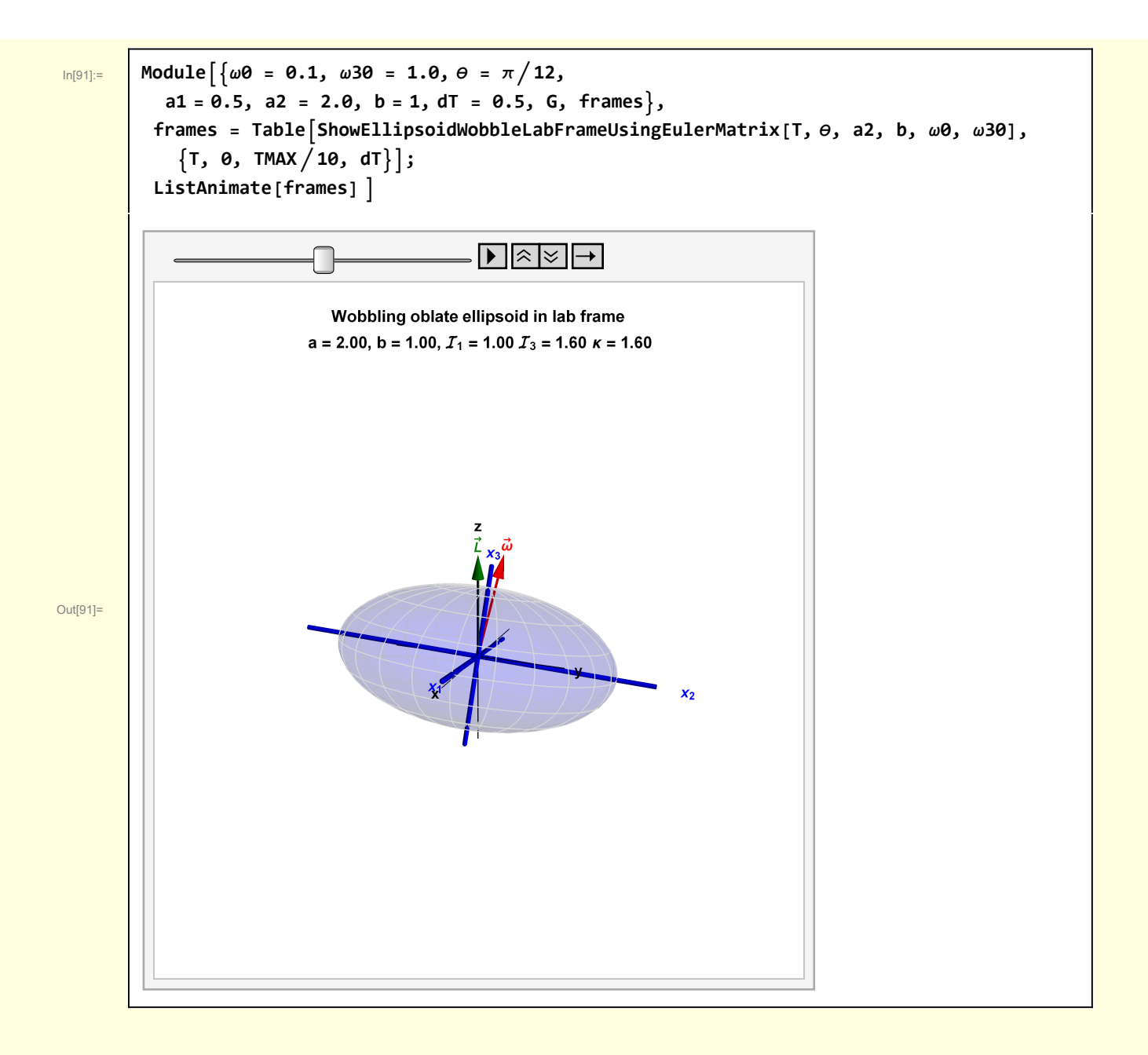

```
In[69]:= Clear[ShowEllipsoidWobbleLabFrameUsingEulerMatrix];
         ShowEllipsoidWobbleLabFrameUsingEulerMatrix[t_, θ_, a_, b_, ω0_, ω30_] :=
          Module{scale = 2.5, δ = 0.1, vp = {2.5, 1.0, 1}, sz = 0.01, szArrow = 0.03, O, ex,
             ey, ez, labAxes, e1, e2, e3, ℐ1, ℐ3(*,ω1, ω2, ω3*), ωVec, LVec, ellipsoid,
             bodyAxes, objects, EM, range, latlongcurves, RM = RotationMatrix, lab, G},
            {I} {I} {I}, I {3} {1} {1} {1} {1} {1} {1} {1} {1} {1} {1} {1} {1} {1} {1} {1} {1} {1} {1} {1} {1} {1} {1} {1} {1} {1} {1} {1} {1} {1} {1} {1} {1} 
                                              a^2 // N; (*see Appendix for derivation *)
            range = scale {{- 1, 1}, {- 1, 1}, {- 1, 1}};
            {O, ex, ey, ez} = {{0, 0, 0}, {1, 0, 0}, {0, 1, 0}, {0, 0, 1}};
            labAxes = {Black, Line[1.3 {-ex, ex}], Line[1.3 { -ey, ey}],
              Line[1.3 {-ez, ez}], Tex["x", 1.5 ex], Tex["y", 1.5 ey], Tex["z", 1.9 ez ] };
            {e1, e2, e3} = {{1, 0, 0}, {0, 1, 0}, {0, 0, 1}};
            latlongcurves =
             \{LightGray, Table[Line@Table[{a Sin[<math>\theta\theta</math>] cos[<math>\phi\phi</math>], a Sin[<math>\theta\theta</math>] sin[<math>\phi\phi</math>], b Cos[<math>\theta\theta</math>] },\{\theta\theta, \theta, \pi, \pi/100\}, \{\phi\phi, \theta, 2\pi, \pi/12\},
              Table \lceilLine@Table \lceil {a Sin\lceil \theta \theta \rceil Cos\lceil \phi \phi \rceil, a Sin\lceil \theta \theta \rceil Sin\lceil \phi \phi \rceil, b Cos\lceil \theta \theta \rceil },
                  \{\phi\phi, \theta, 2\pi, \pi/100\}, \{\theta\theta, -\pi, \pi, \pi/8\};
            bodyAxes = {Blue, Tube [1.3 a {-e1, e1}], Tube [1.3 a {-e2, e2}], Tube [1.3 b {-e3, e3}],
              Tex["x1", 1.5 a e1], Tex["x2", 1.5 a e2], Tex["x3", 1.5 b e3] };
            ellipsoid = {{Opacity[0.15, Blue], Ellipsoid[O, {a, a, b}]},
              latlongcurves, bodyAxes};
           \omegaVec = With \left[\sqrt{V}\right] {vScale = 1.5}, \left\{\text{Red, Arrow@Tube} [\{0, V}\right] vScale \left\{0, \omega\right\}, \omega\}},
                Stl@Text"ω
→
", 1.1 vScale {0, ω0, ω30} ;
            LVec = With{vScale = 1.5}, Darker[Green, 0.5],
                Arrow@Tube[{O, vScale ez}], Stl@Text"L→
", 1.1 vScale ez ;
            objects = {ellipsoid, ωVec};
            (* The ellipsoid has been constructed in the body
             frame. It is transformed into the body frame using the Euler
             matrix and the numerically determined values of \phi and \psi <b>*)
            EM = EulerMatrix[{ϕ[t], θ, ψ[t]}, {3, 1, 3}] /. SOLN;
            objects =
             GeometricTransformation[objects, EM];
           lab = Module{type },
              type = Which[a ⩵ b, "Spheroid",
                 a < b, "prolate",
                 a > b, "oblate"];
              Stl@StringForm
                 "Wobbling `` ellipsoid in lab frame\n a = ``, b = ``, ℐ1 = `` ℐ3 = `` κ = ``",
                 type, NF2@a, NF2@b, NF2@ℐ1, NF2@ℐ3, NF2Nℐ3  ℐ1;
            Graphics3D[{labAxes, LVec, objects}, ImageSize → 400, Axes → False, Boxed → False,
             SphericalRegion → True, ViewPoint → vp, PlotLabel → lab, PlotRange → range]
```
Appendix A Moment of inertia of symmetric ellipsoid

Moment of inertia of symmetric ellipsoid

with 
$$
\left[\rho = \frac{M}{\frac{4}{3} \pi a^2 b}\right],
$$
  
\n
$$
\rho \text{ Integrate}\left[\left\{\frac{y^2 + z^2 - xy - xz}{z^2 - yz}, \frac{y^2 + z^2}{z^2 - yz}\right\}, \frac{z^2 + y^2 + z^2}{a^2}, \frac{z^2}{b^2} < 1\right],
$$
  
\n
$$
\left\{\left(x, -\infty, \infty\right), \{y, -\infty, \infty\}, \{z, -\infty, \infty\}, \text{Assumptions} \to a > 0.88 b > 0\right\}
$$
  
\n
$$
\left|\frac{1}{f} (a^2 + b^2) M \right| 0 0 0
$$
  
\n
$$
\left(\begin{array}{ccc}\n\frac{1}{5} (a^2 + b^2) M & 0 & 0 \\
0 & \frac{1}{5} (a^2 + b^2) M & 0 \\
0 & 0 & \frac{2a^2 M}{5}\n\end{array}\right)
$$

# Graphics Utilities

```
In[71]:= (* Helper Functionsc*)
        Clear[StoC, Tex, Vec, VecLab, Mess, DimMarker3];
        StoC[r_, \theta_, \phi_] := {r Sin[\theta] Cos[\phi], r Sin[\theta] Sin[\phi], r Cos[\theta] };
        Tex[text_, position_] := Text[Style[text, Bold, FontSize → 10], position];
        Vec[vec_] := {Arrowheads[0.05], Arrow[Tube[vec, 0.02]]};
        Vec[vec_, size_, sizeAH_] := {Arrowheads[sizeAH], Arrow[Tube[vec, size]]};
        (* Draw vector with label place beyond the tip *)
        VecLab[st_, fn_, sz_, szArrow_, txt_, txtScale_] :=
        Module{vec, vecLabel},
          vec = Vec[{st, fn}, sz, szArrow];
          \text{vecLabel} = \text{Text}[\text{Stl}[\text{txt}], \text{st} + \text{txtScale}(\text{fn} - \text{st})];{vec, vecLabel}
       Mess[lab_, Pobj_, offset_] :=
          Module[{Ptex = Pobj + offset, gText, pointer, dirVec, arrow},
           dirVec = Pobj - Ptex;
           arrow = {Arrowheads[Small], Arrow[{Ptex + 0.2 dirVec, Ptex + 0.8 dirVec}]};
           gText = {Black, Style[Text[lab, Ptex], 10, Italic], arrow}];
       DimMarker3[{tail_, head_}, lab_, frac_, offset_] :=
         Module{labPosn},
          labPosn = tail + frac head - tail;
          {Arrowheads[{-0.01, 0.01}], Arrow[{tail, head}], Text[lab, labPosn + offset]}
```